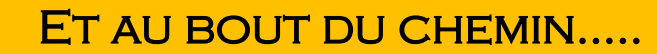

## SAINT JACQUES DE COMPOSTELLE

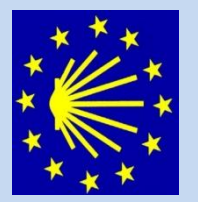

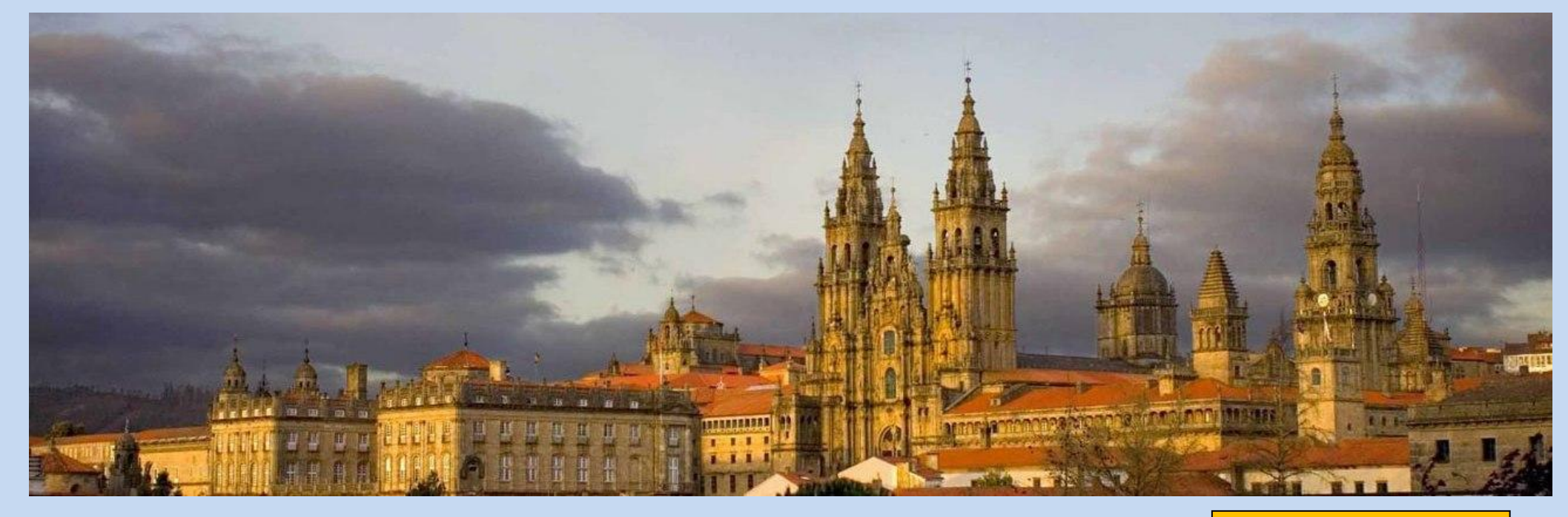

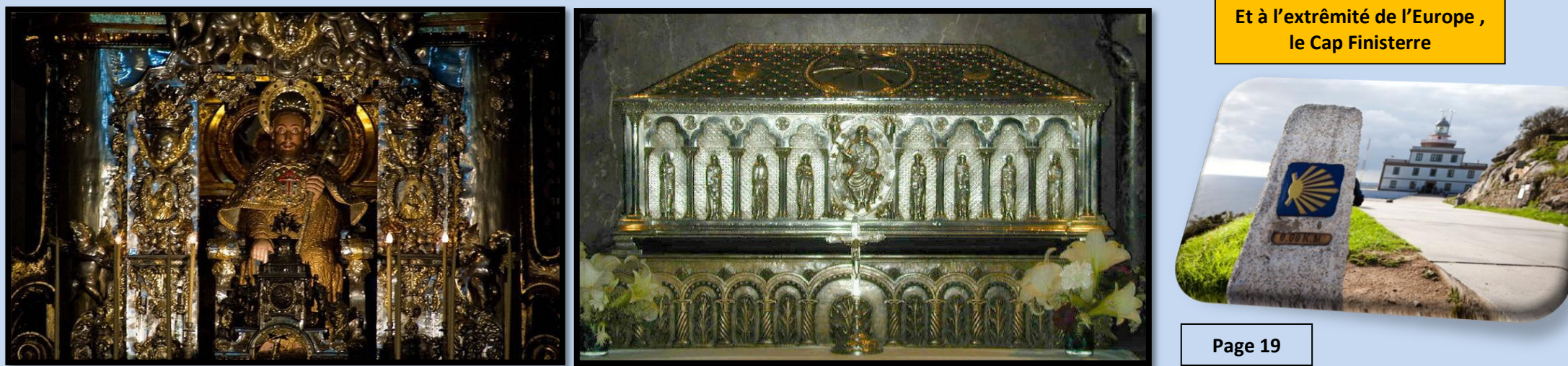